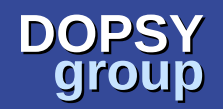

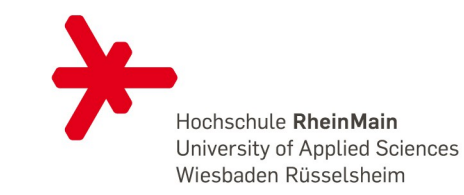

#### **Testen von Echtzeiteigenschaften für verteilte Ablaufsteuerungen**

#### M. Jurisch, K. Beckmann

Labor für Verteilte Systeme

Hochschule RheinMain

Echtzeit 2015

Matthias Jurisch Kai Beckmann {Vorn.Nachn}@hs-rm.de

Labor für Verteilte Systeme Distributed Systems Lab

http://wwwvs.cs.hs-rm.de

## **Agenda**

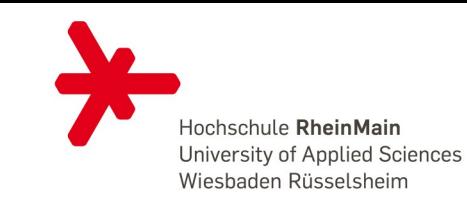

- Motivation
- Background
- Problembeschreibung
- Abstrakte Events
- Bewertung
- Fazit und Ausblick

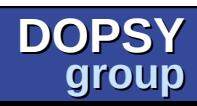

## **Motivation**

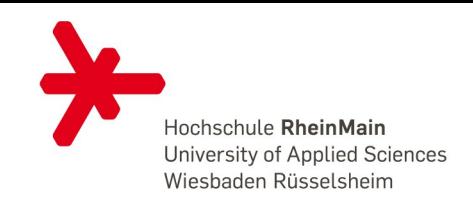

- Software-Qualität in der Automatisierungsbranche
	- Entscheidend für Erfolg von Unternehmen
	- Aber: Kosten für moderne Verfahren oft zu hoch für KMUs
	- Bedarf nach kostengünstiger, an Problemdomäne angepasster Lösung
- Projekt "Testframework für Automatisierungsanwendungen"
	- Kooperation zwischen Hochschule RheinMain und Eckelmann AG aus Wiesbaden
	- Modellgetriebenes Testen ermöglichen
		- Tests werden modelliert
		- Modell ist Grundlage der Testausführung
	- Anpassung an Umgebung der Tester
	- Integration in Entwicklungsprozess
	- Mittel: Erstellung eines Testframeworks

#### **StateCase**

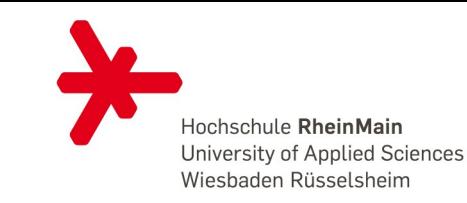

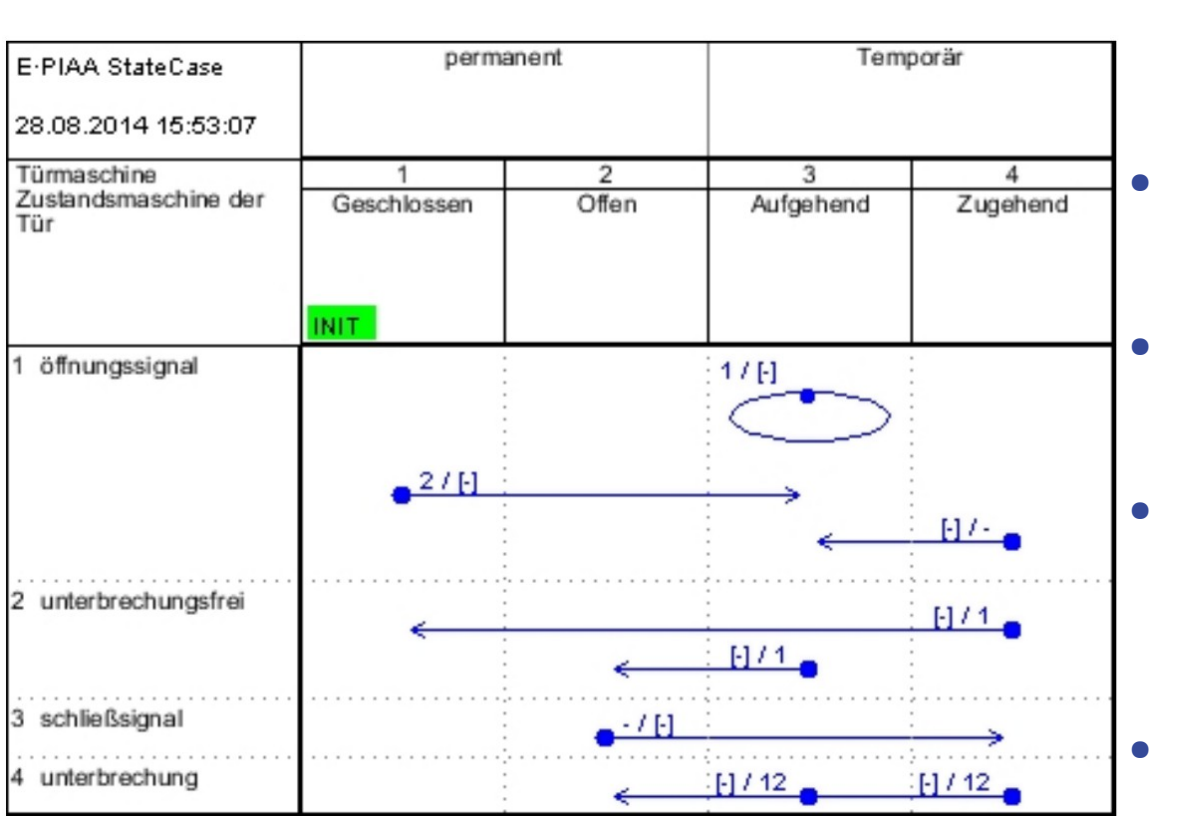

- Formulierung von "Sequential Function Tables"(SFTs)
	- Intern entwickeltes Werkzeug von Eckelmann
	- Wird im Unternehmen sehr breit eingesetzt
- Viel Know-How in Entwicklung des Werkzeugs gesteckt
- Codegenerierung aus **SFT<sub>S</sub>** 
	- Verschiedene Sprachen
	- Erzeugt Skelett des Automaten

## **Problem**

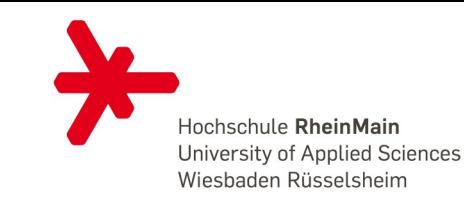

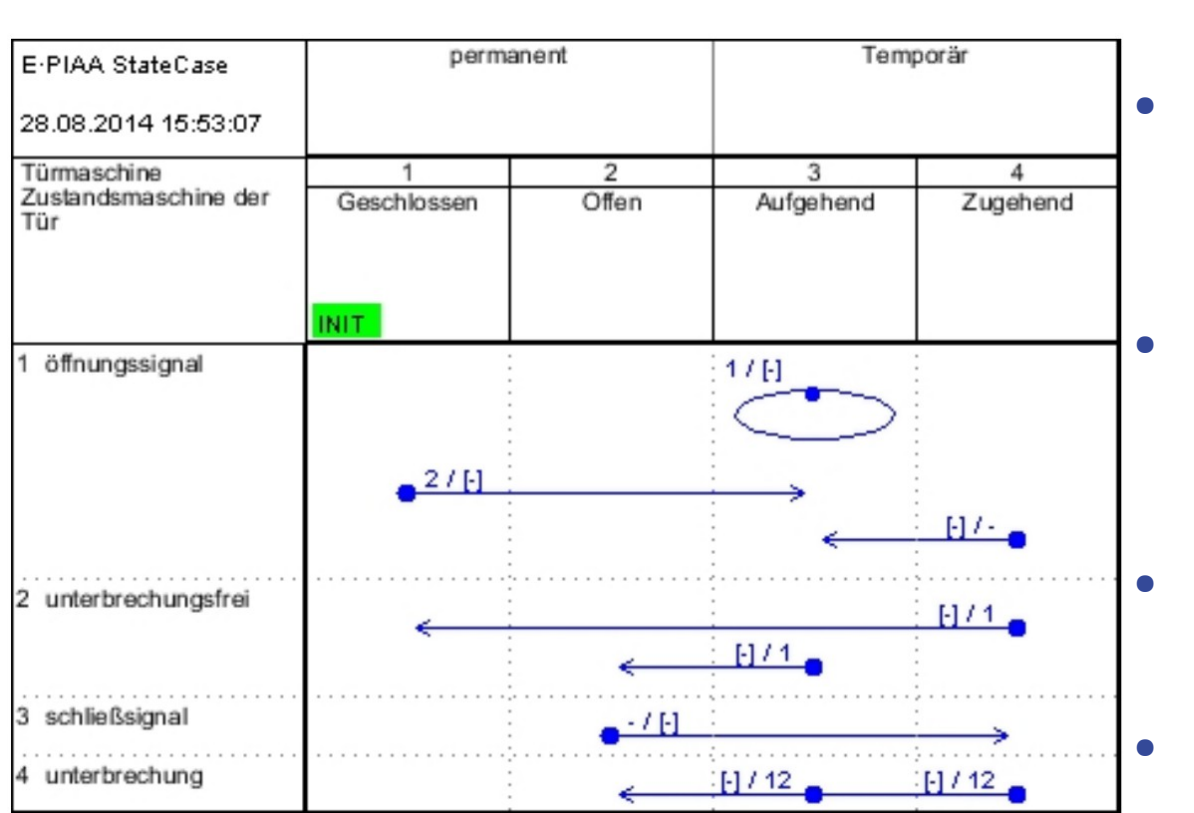

- Typisches System besteht aus mehreren Automaten
- Keine Beziehungen zwischen Automaten modellierbar
	- Beim Füllen der Lücken im Template können Fehler auftreten
- Automatisiertes Testen Notwendig
	- Wiederverwerten bestehender Modelle
- Formulieren von gültigen Ausführungspfaden als Pfadausdrücke

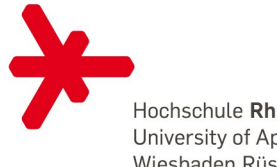

Hochschule RheinMain University of Applied Sciences Wiesbaden Rüsselsheim

• Tool zum Testen von mit StateCase modellierten Systemen

> Systemmodellierungs-Systemmodellierungswerkzeug (DSL) werkzeug (DSL)

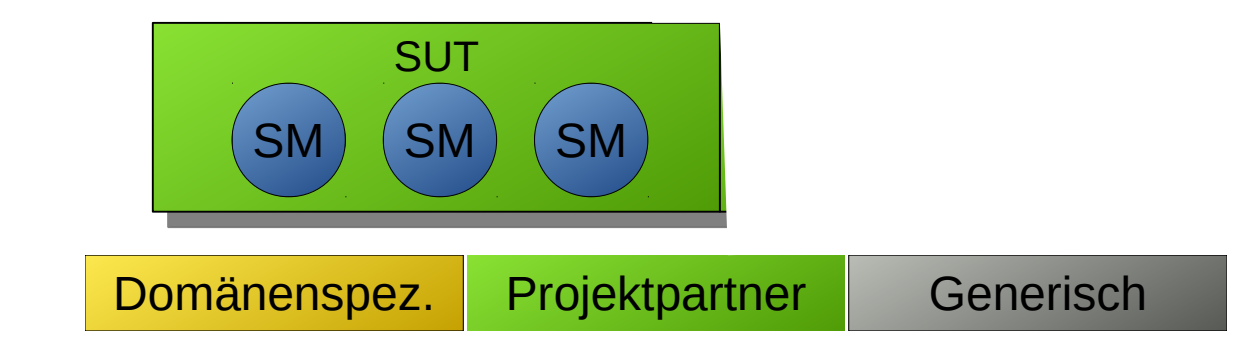

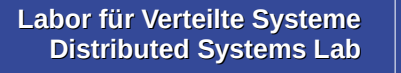

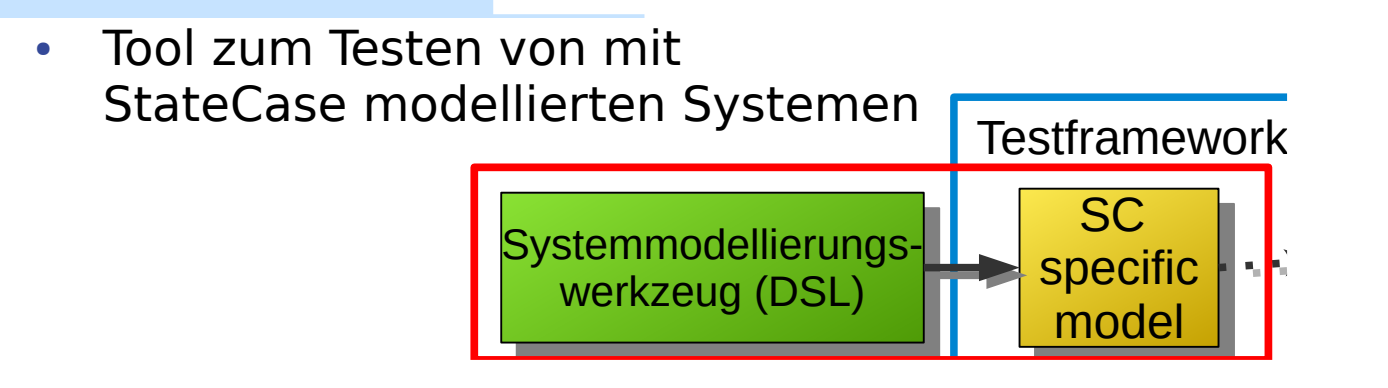

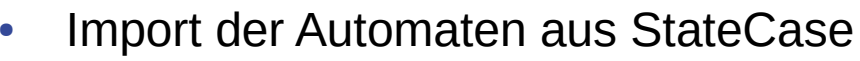

• Verwendung von Modelltransformationen

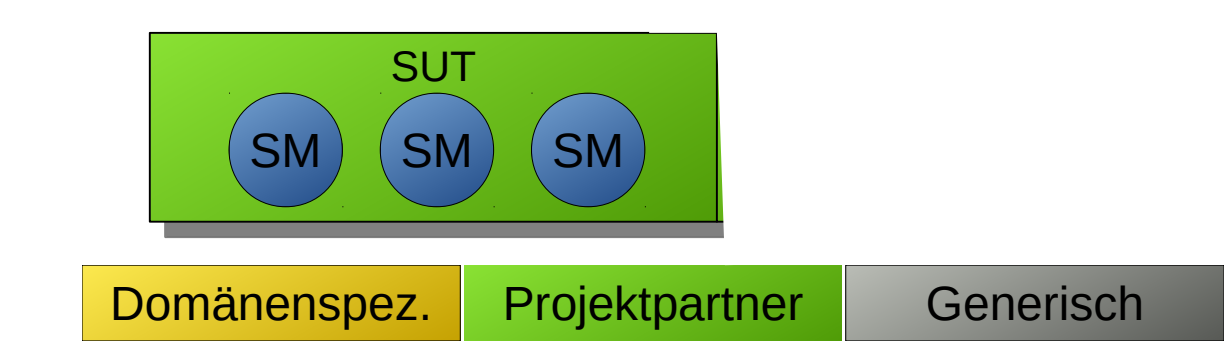

Hochschule RheinMain University of Applied Sciences Wiesbaden Rüsselsheim

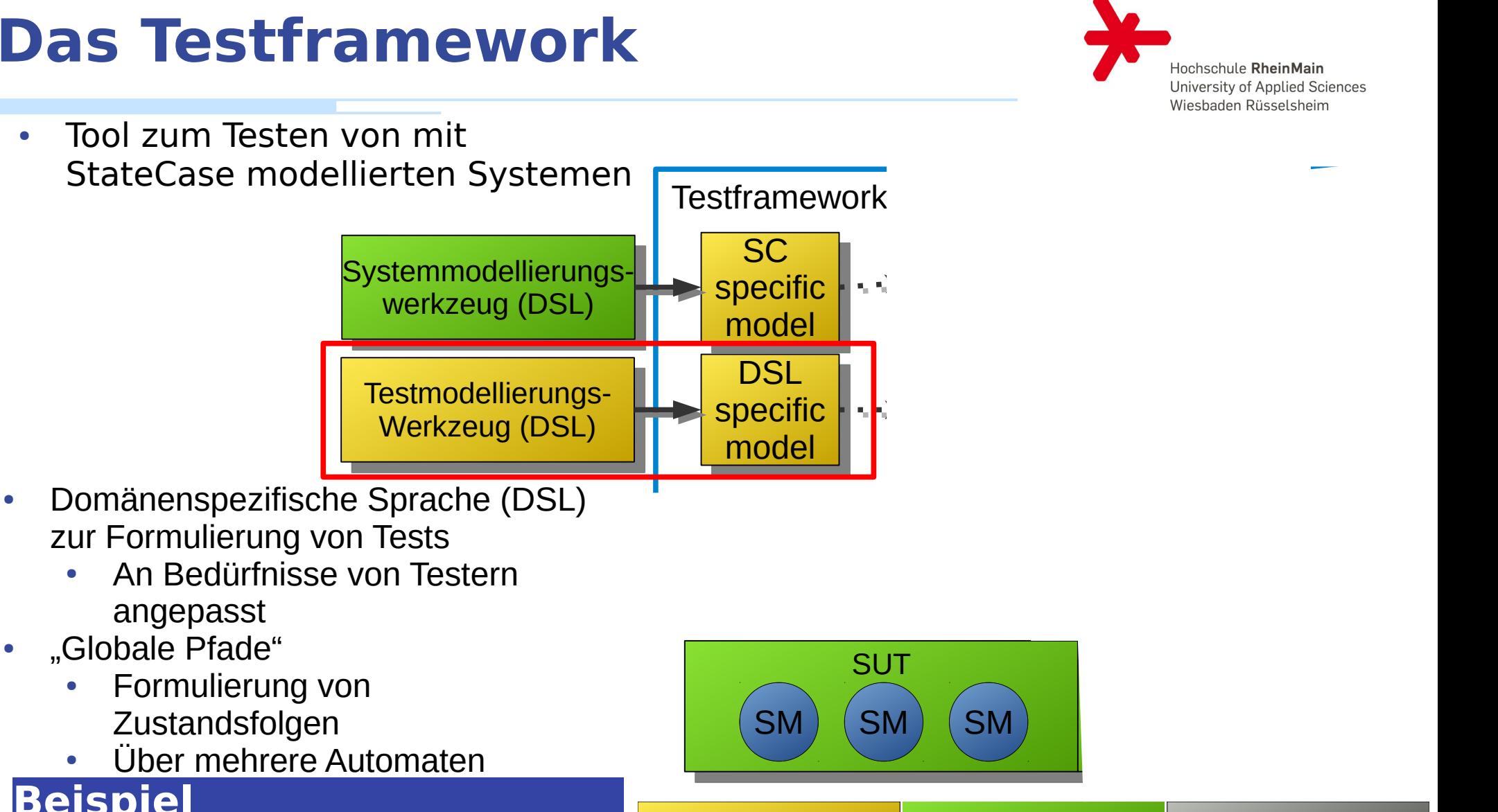

Schalter.Gedrueckt -> Tuer.Aufgehend  $>$   $*$   $>$ Tuer.Offen

Formulierung von

Zustandsfolgen

angepasst

"Globale Pfade"

**Beispiel**

Domänenspez. Projektpartner Generisch

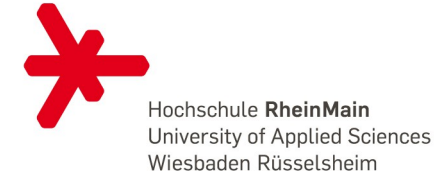

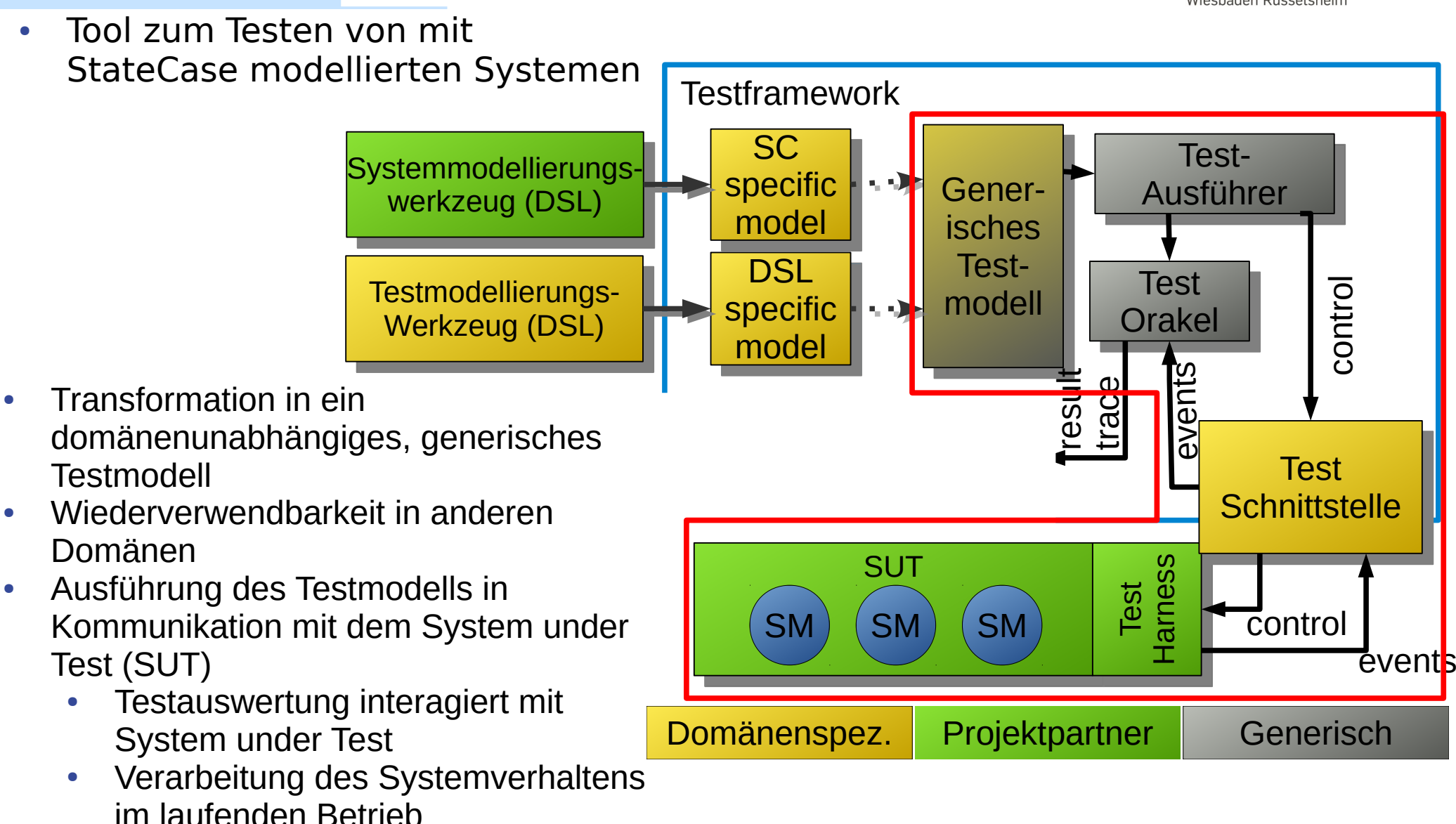

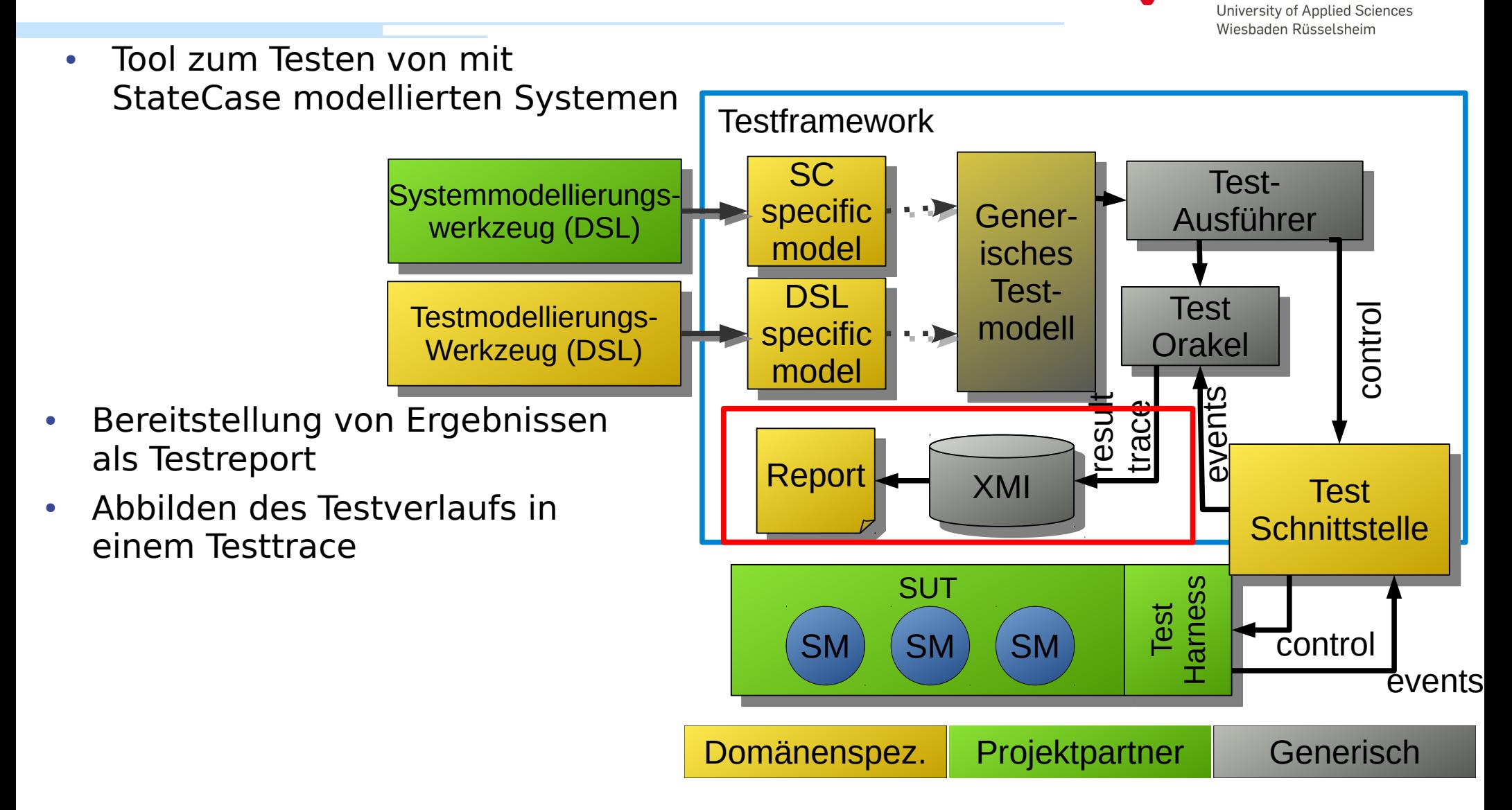

Hochschule RheinMain

#### **Ziele**

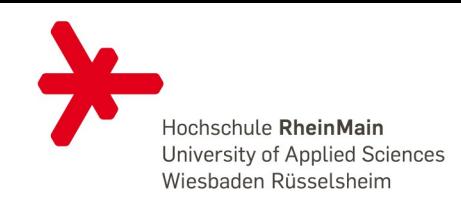

- Bisher nicht überprüfbar:
	- Zeitliche Anforderungen
	- Besonders in technischen Systemen relevant
- Ziel:
	- Testen von zeitlichen Anforderungen
	- Formulierung auf SFT-Ebene
	- Integriert mit bisherigen Komponenten des Testframeworks
	- Testen von verteilten SFTs
- Relevante Ereignisse:
	- Betreten, Verlassen von Zuständen
	- Auftreten von Transitionen
	- Betrachtung von verteilten Zuständen
	- "Globale Pfade"

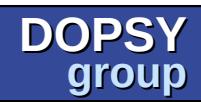

## **Related Work**

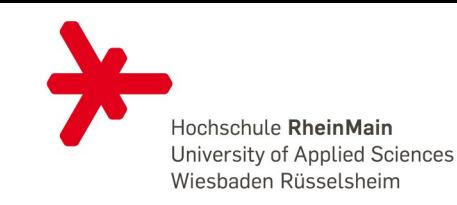

- UML Testing Profile (UTP)
	- Allgemeines UML-Profil für Testmodellierung
	- Nur sehr rudimentäres Zeitkonzept
- Testing and Test Control Notation (TTCN-3)
	- Teststandard aus dem Umfeld des Protocol Testing
	- Fokussiert auf das Testen an Kommunikationsports
	- Einfaches Timer-Konzept
- Computer-Aided Specification and Testing (CAST) [Wahler et. al. 2012]
	- Ansatz zum Testen von technischen Anwendungen von ABB und ETH Zürich
	- Formulierung von Bedingungen über Variablen eines OPC-Servers
	- Auch zeitliche Formulierungen möglich

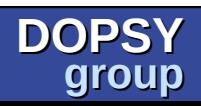

## **Grundidee**

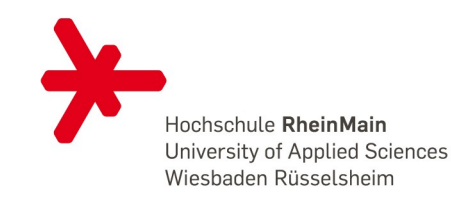

- Formulierung von abstrakten Events
	- Alle zu beobachtenden Ereignissse
	- Betreten/Verlassen von Zuständen
	- Auftreten von Transitionen
	- Wahr/Falschwerden von Prädikaten über Zuständen
	- **Beenden eines Pfadausdrucks**
- Darauf bauen Ausdruckstypen auf
	- Deadlines: Einschränkung einzelner abstrakter Events
	- Dauern: Einschränkung von Dauern zwischen zwei abstrakten Events

# **Mögliche Ausdrücke über Trace**

Hochschule RheinMain University of Applied Sciences Wiesbaden Rüsselsheim

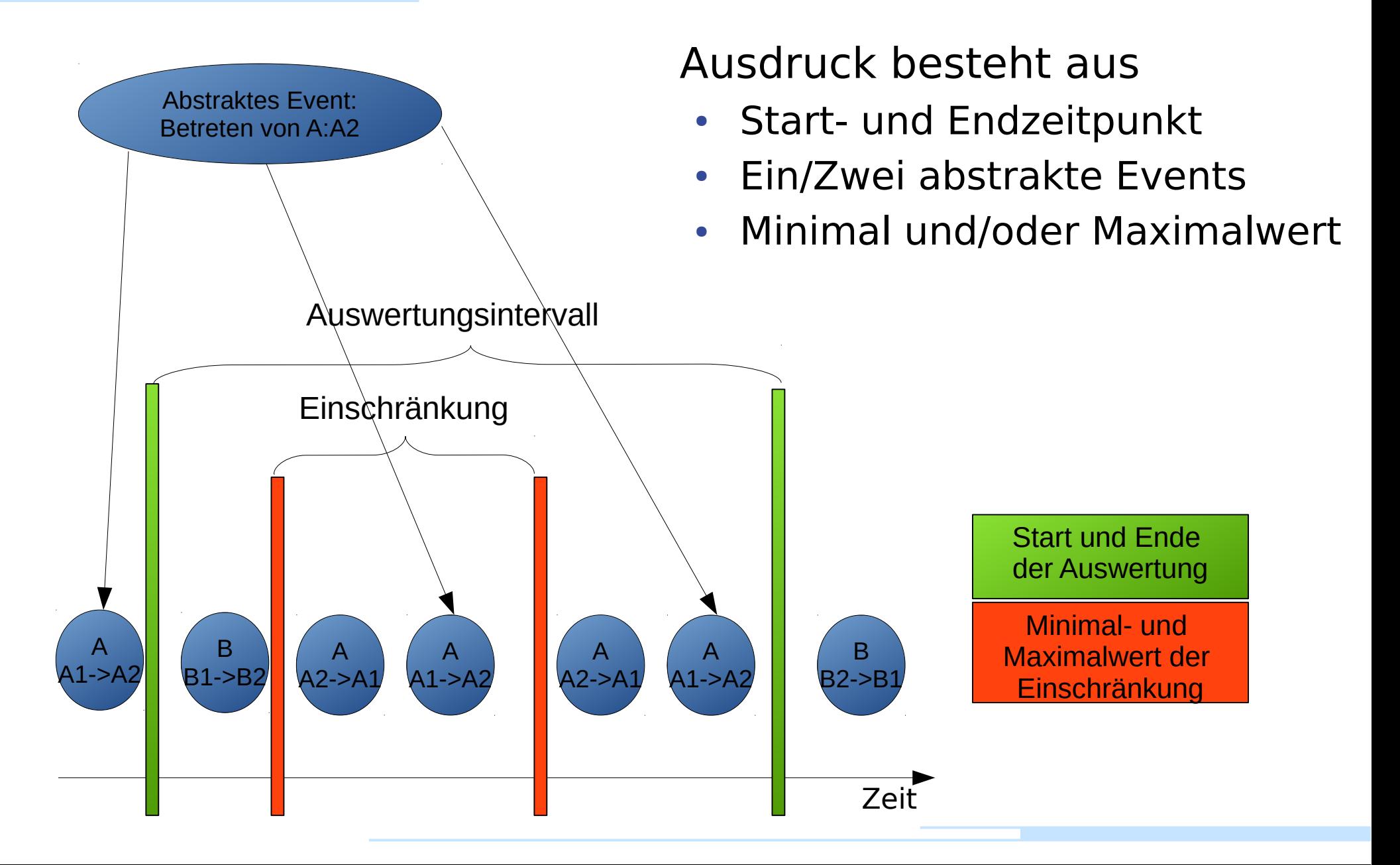

# **Mögliche Ausdrücke über Trace**

Hochschule RheinMain University of Applied Sciences Wiesbaden Rüsselsheim

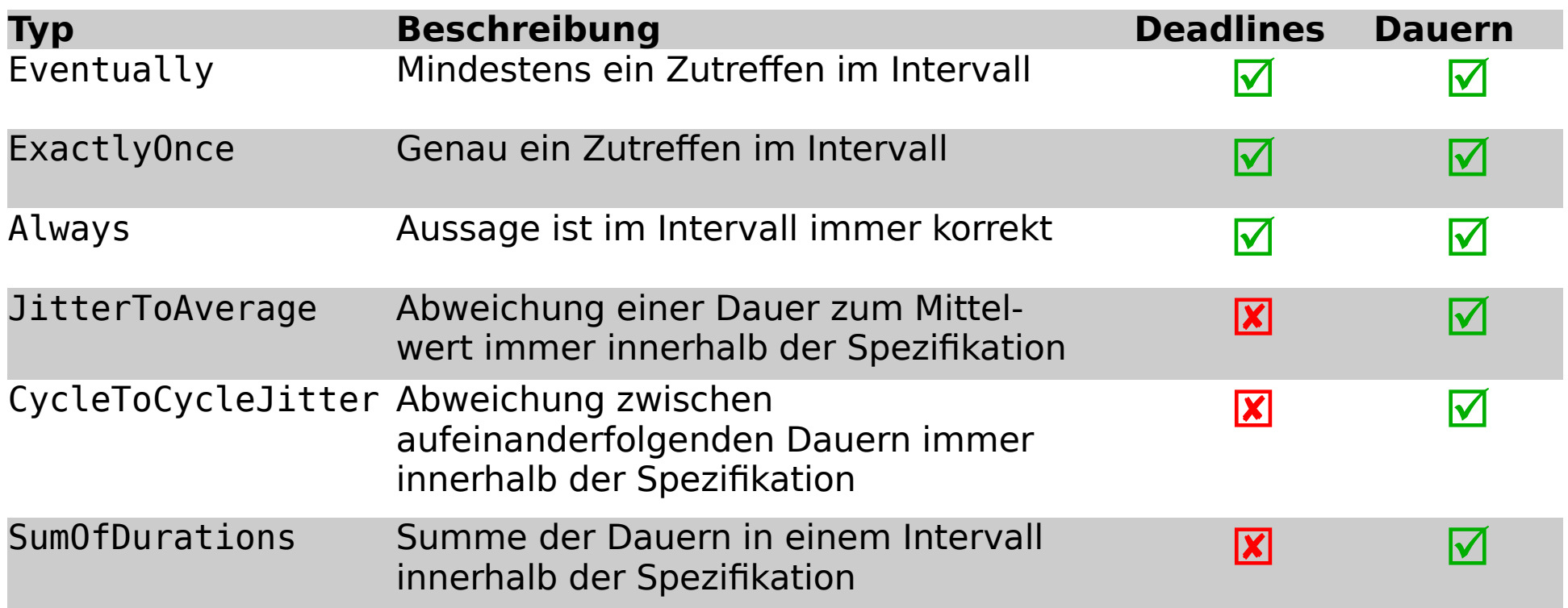

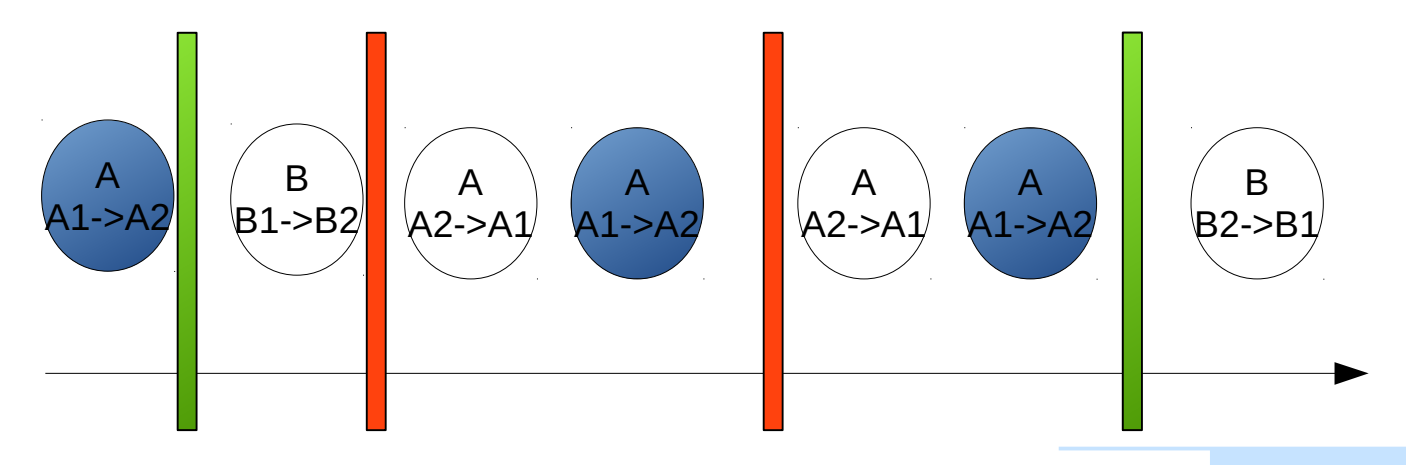

## **Formulierung von Uhren**

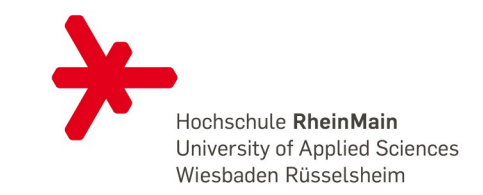

- Uhren erlauben Vergleichbarkeit von zeitlichen Werten
- Uhren haben eine Startzeitpunkt in der Ausführung

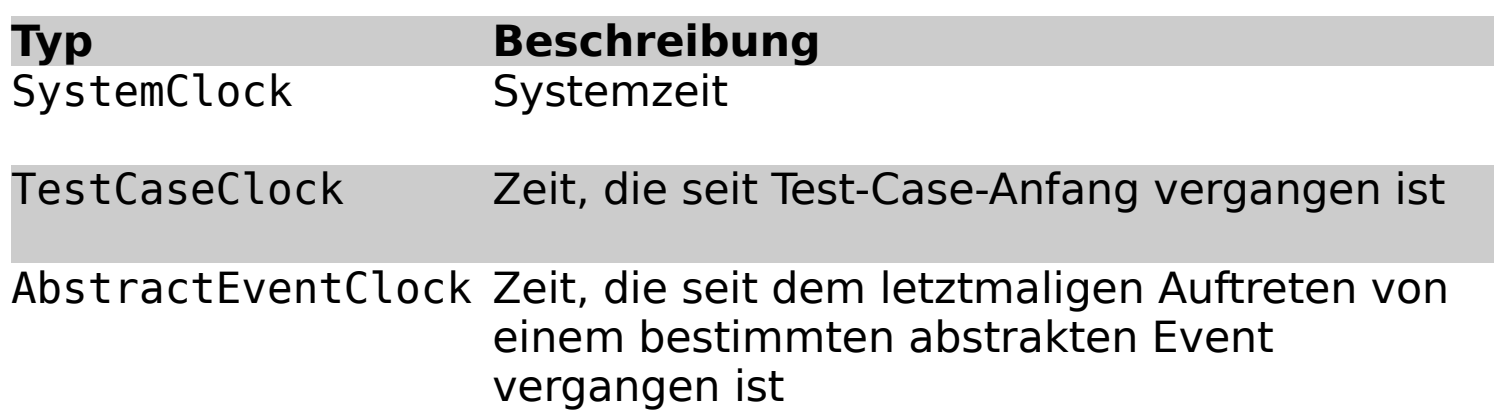

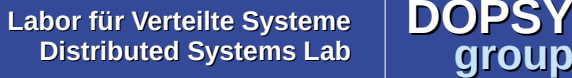

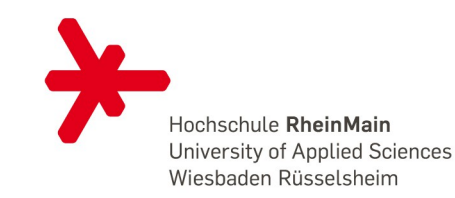

#### **Beispiel mit Quantoren**

**Always** {

**enter** Tür.Aufgehend //Abstraktes Event

**max** 600 s TestCaseClock //Maximalwert der Einschränkung

 **start** 0 s TestCaseClock //Start des Intervalls **stop** 1800 s TestCaseClock //Ende des Intervalls

#### **Beispiel mit Akkumulation**

**SumOfDurations** {

```
 start 0 s TestCaseClock //Start des Intervalls
stop 1800 s TestCaseClock //Ende des Intervalls
```
**from enter** Tür.Offen //Dauerbeschreibung durch **to leave** Tür.Offen 1/zwei abstrakte Events **max** 600 s //Maximalwert der Einschränkung

**DOPSY group**

}

}

## **Verteilte Uhren**

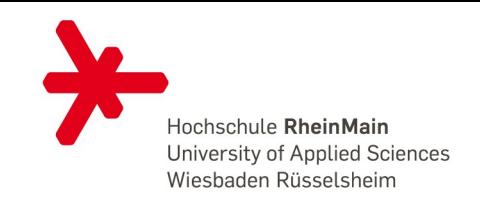

- Zeitstempel im Trace stammen von unterschiedlichen Rechnern
- Rechneruhren können synchronisiert werden
	- Fehler *q*: Abweichung von "idealer" Uhr
	- Fehlerbetrachtung kann in Testauswertung einbezogen werden

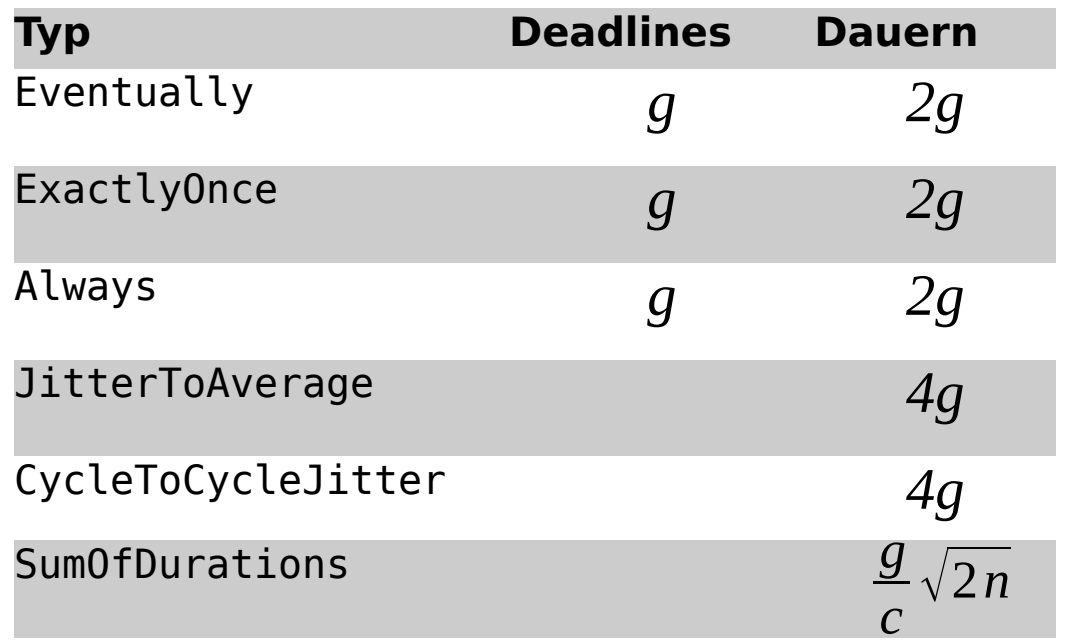

**DOP** 

**group**

### **Umsetzung**

Messfehler wurde

berücksichtigt

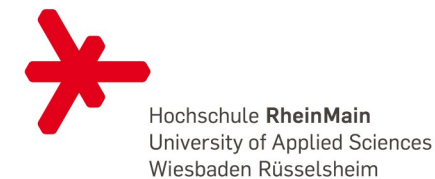

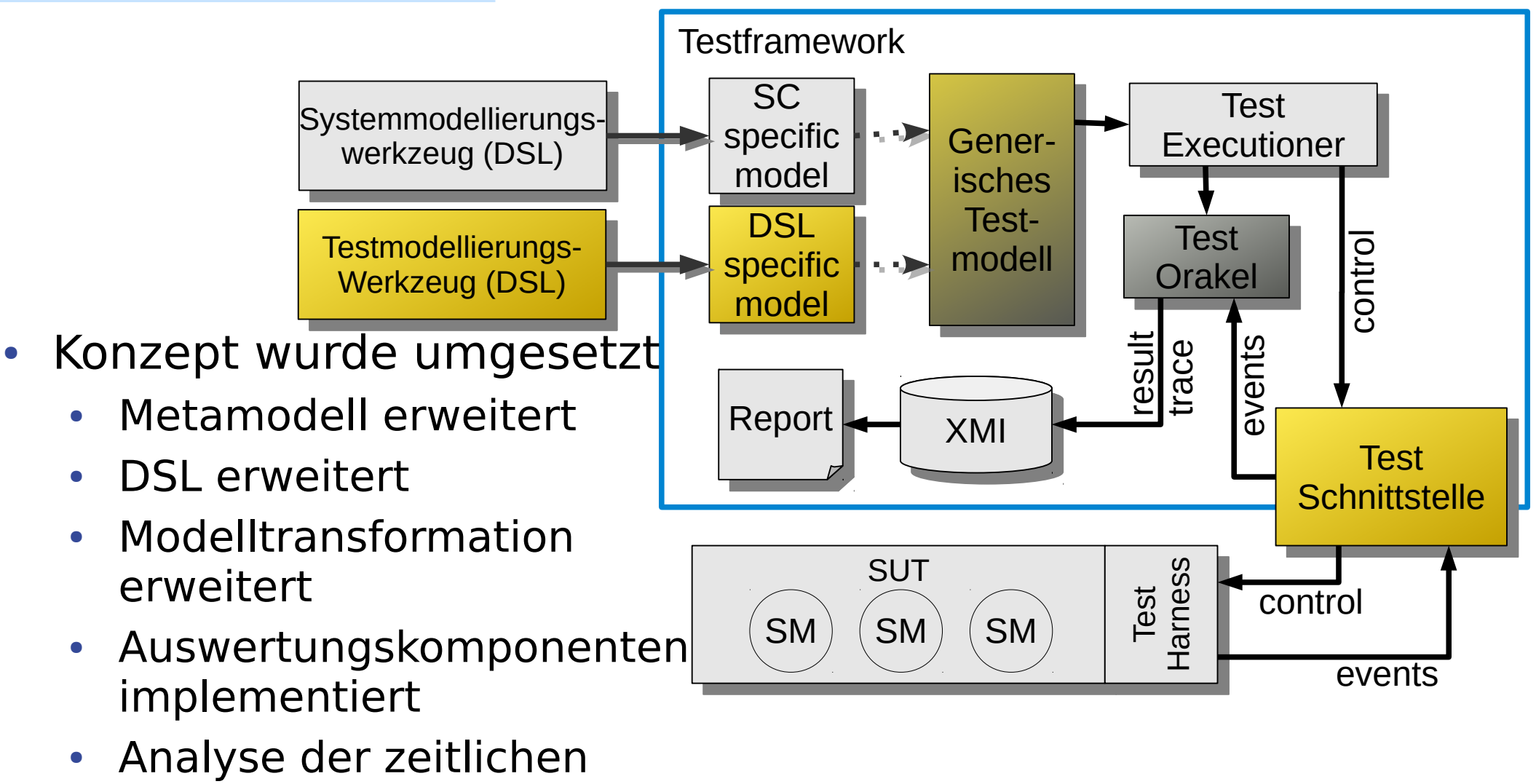

### **Evaluation**

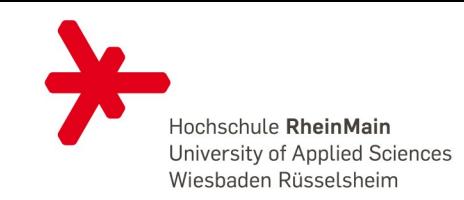

- Tests von Echtzeitconstraints möglich
	- Wird verwendet um mehrere SPS im Verbund zu testen
- Formulierbar mit den Testern bekannten Modellelementen
- Beispiel des Projektpartners konnte getestet werden
	- Betrachtete Zykluszeiten liegen im Millisekundenbereich
- Genauigkeit: Vorgegeben durch Genauigkeit der Uhrensynchronisation
- Performance des Systems bei hoher Last noch nicht betrachtet

**DOP** 

**group**

# **Fazit und Ausblick**

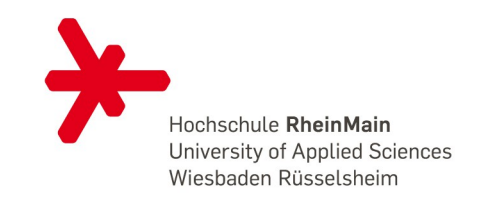

- Modell für zeitliche Ausdrücke im Rahmen von Testfällen
- Fehlerschranken
	- Berechnet für gegebenen maximalen Offset *g*
	- Obere Schranke konstant (mit einer Ausnahme)
- DSL um Modell zu formulieren
	- Angepasst an Modellwelt der Tester/Entwickler  $\rightarrow$  Feedback
	- Angepasst an Testprozess
	- Eingebettet in bisherige Projektarbeiten
- Prototypisch evaluiert
	- Beispiel von Projektpartner getestet
	- Umsetzung mit Zeitsynchronisation
- Nächster Schritt:
	- Übertragung auf weitere Use Cases